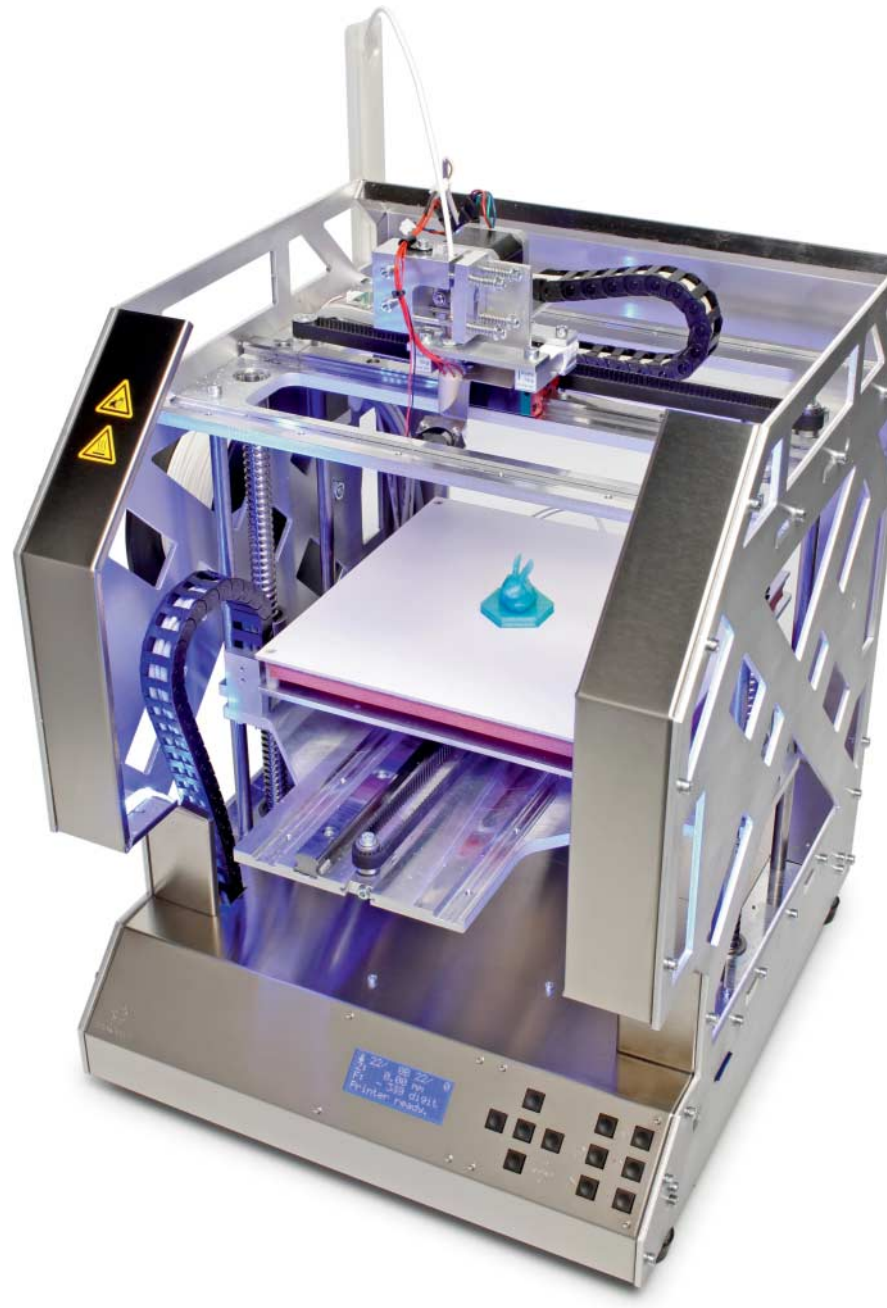

# **Plastinatoren**

# **Welcher 3D-Drucker passt zu mir?**

**3D-Drucker sind auch nach dem Abklingen des großen Hypes spannende Werk- und Spielzeuge. Das Angebot ist vielfältig: Für jeden Geldbeutel und Geschmack ist etwas dabei – man muss es nur finden.**

**Von Tim Gerber und Pina Merkert**

**102**

 $\blacksquare$ 

**W**eder meine Co-Autorin noch ich können uns ein Leben ohne 3D-Drucker noch vorstellen. Zahlreiche Gegenstände, mit denen wir täglich umgehen, haben wir selbst gestaltet oder mit Hilfe eigener Kreationen verbessert. So hat der Spiegelschrank im heimischen Badezimmer mithilfe selbst gedruckter Teile eine lebensverlängernde Reparatur erfahren, und als ich meiner geliebten E-Gitarre

einen Midi-Tonabnehmer verpasste, konnte ich die nötige Spezialbuchse mit Teilen aus dem Drucker elegant unter einem Poti-Knopf verbergen. Und das Outdoor-Navi befestige ich mit einer selbst gefertigten Halterung an meinem Kajak.

Doch ein 3D-Drucker spuckt nicht einfach so das passende Teil aus. Man muss sich zunächst näher mit der Technik befassen und Erfahrungen sammeln. Nur wer die Technik versteht, findet das für ihn passende, denn je nach Geldbeutel und Anforderungsprofil gibt es die unterschiedlichsten Geräte.

Ohne handwerkliches Geschick, Geduld und Leidenschaft geht es jedenfalls auch mit 3D-Drucker nicht. Doch wenn es gar gelingt, bei jungen Leuten das Interesse für diese Technik zu wecken, eröffnet sie ein breites Wissens- und Erfahrungsfeld, von der Metallverarbeitung bis zu Produktdesign und Programmierung. Manche 3D-Drucker, insbesondere Bausätze, eignen sich dafür besonders gut und sind dabei noch recht günstig.

### **Methodenlehre**

3D-Druck funktioniert stets so, dass ein digitales, dreidimensionales Modell mittels Bewegung in X-, Y-, und Z-Achse materialisiert wird. Man nennt das additives Verfahren, weil Material aufgetragen wird, im Gegensatz etwa zum Herausfräsen einer Form aus einem Rohling. Die Entwicklung der 3D-Drucktechnik, um Materialien wie Metall, Glas, Beton oder auch Schokoladenmasse zu verarbeiten, verläuft in der Industrie rasant. Beim End anwender kommt davon aber kaum etwas an. Bezahlbare 3D-Drucker können meist nur drahtförmigen Kunststoff von der Rolle verarbeiten.

Am günstigsten und einfachsten in der Handhabung ist der 3D-Druck mit der FDM-Technik. Das Kürzel steht für Fused Deposition Modeling, was man kurz mit Schmelzschichtverfahren übersetzen kann. Die Modelle entstehen, indem eine Düse eine dünne, heiße Plastikwurst schichtweise aufträgt. Dafür braucht man nicht viel mehr als eine auf Temperaturen zwischen 200 und 300 Grad Celsius heizbare Düse sowie einen Vorschub für den Plastikdraht, das Filament. Diese Einheit bezeichnet man als Extruder. Der muss sich in drei Richtungen bewegen lassen; alternativ kann man natürlich auch die Arbeitsfläche, das Druckbett, bewegen.

Neben der FDM-Technik gibt es lediglich noch die Stereolithografie (STL) in

Geräten für weniger als 5000 Euro und mithin in für Privatleute, Bildungseinrichtungen, Handwerker oder Selbstständige annähernd erschwinglichen Preisregionen.

Bei diesem Verfahren wird ein Kunstharz per Bestrahlung mit UV-Licht punktuell gehärtet. Das 3D-Modell entsteht in einem Bad aus recht zähflüssigem und klebrigem Harz, das man am Ende abwaschen muss. Die Handhabung ist umständlich und erinnert an die Fotolabore früherer Tage. Hinzu kommt, dass diese Drucker wegen des klebrigen Materials nicht längere Zeit unbenutzt herumstehen sollten. Außerdem ist das Harz recht teuer.

Aber diese Drucktechnik gibt 3D-Modelle sehr präzise wieder. Hohlräume, Überhänge und dergleichen sind für sie kein Problem. Zudem ist das Harz gut weiter zu verarbeiten: Man kann es sägen, feilen und bohren oder auch mit anderen Techniken, die mit Kunstharz arbeiten, kombinieren, etwa zur Herstellung von Teilen aus Kohle- oder Glasfaser, mit denen man sie leicht verklebt.

Die Preise von STL-Druckern sind in den letzten Jahren deutlich gesunken. So kostet das günstigste Modell, der Nobel 1.0 vom chinesischen Hersteller XYZPrinting (siehe c't 20/15, S. 62), inzwischen knapp über 800 Euro. Höherwertigere Geräte wie der Formlabs Form 2 (siehe c't 3/16, S. 62) kostet an die 4000 Euro. Für Privatleute, die erst ausprobieren wollen, ob sie mit dem 3D-Druck etwas anfangen können, ist das viel zu teuer.

#### **Schichtweise**

FDM-Drucker sind aufgrund ihrer einfachen Bauweise dagegen für weniger als 300 Euro zu haben. Die billigeren haben meist Schwächen, die sich mit ein wenig Nacharbeit oft beheben lassen. Drucker mit höherwertigerer Mechanik gibt es ab etwa 500 Euro. Geräte für über 1000 Euro haben meist eine bessere Ausstattung: etwa einen größeren Bauraum, einen zweiten Extruder oder Umrüstmöglichkeiten zur Fräse oder zum Lasergravierer.

Aber wie gut und teuer ein solches FDM-Gerät auch sein mag, aus keinem bekommt man auf Anhieb ein ordentliches Druckergebnis. Alle muss der Anwender zunächst kalibrieren und feinjustieren, was etwas Erfahrung und Grundwissen voraussetzt. Zum anderen muss er zahlreiche Einstellungen für den Druck an das jeweilige Modell anpassen, um optimale Ergebnisse zu erzielen, was ebenfalls Verständnis der Technik sowie Praxis oder Experimente erfordert. Dabei lernt man, an welchen Einstellungen man mechanisch und softwareseitig drehen muss, um das Resultat zu verbessern.

Ein gutes Stück von alledem erwirbt man bereits, wenn man seinen 3D-Drucker selbst zusammenbaut. Am besten nimmt man einen kompletten Bausatz. Es gibt simple in offener Bauweise wie etwa den beliebten K8200 von Velleman für knapp 300 Euro; aber auch höherwertige Geräte sind oftmals sowohl als Fertiggerät als auch als Bausatz zu bekommen. Man spart dabei dann auch oft ein paar hundert Euro, investiert dafür aber etwa 10 bis 20 Stunden Arbeit.

Für die Montage ist wenig Werkzeug nötig: Ein Schraubendreher- und Inbusschlüsselsatz, eine Zange und ein Anschlagwinkel reichen für viele Bausätze schon aus. Der Lötkolben kann meist in Schublade bleiben, da die meisten Bausätze mit vorkonfektionierten Kabeln nebst Steckverbindern ausgeliefert werden. Weil billige Bausätze aus China manchmal Verarbeitungsmängel aufweisen, sind ein Bohrständer und eine Feile von Vorteil, um schon beim Aufbau scharfe Kanten zu brechen oder nicht maßhaltige Löcher aufzubohren.

Die meisten Bausätze enthalten Netzteil, Rahmenteile, Motoren, Kabel und Elektronik. Oft fehlt aber ein Druckbett. Dafür eignen sich Spiegel, da sie kaum mehr kosten als normale Glasscheiben und besonders ebene Oberflächen haben

– jede Welligkeit von nur wenige Zehnteln würde sich hier ja bemerkbar machen. Das Vierer-Set Spiegelfliesen "Lots" von Ikea (siehe ct.de/y3kg) eignet sich gut als Grundmaterial, das man aber mit einem Glasschneider auf die richtige Größe zurechtschneiden muss. Außer dem Glasschneider sollte man noch sehr feines Schmirgelleinen besorgen, um die scharfen Bruchkanten der Glasscheibe nach dem Schneiden zu brechen. Das geht relativ leicht, wenn man das Schmirgel leinen flach auf den Tisch legt und die Glaskante sanft in Längsrichtung darüber bewegt.

#### **XYZ-Konstruktion**

Je nach Konstruktion bewegt sich nur der Druckkopf oder es bewegen sich Druckkopf und Modell relativ zueinander. Der RepRap (Replicating Replicator), Vater der 3D-Drucker für Heimanwender, bewegt beispielsweise den Druckkopf in Xund Z-Richtung und das Druckobjekt in Y-Richtung. Das erlaubt eine kompakte Konstruktion und minimiert die bewegte Masse. Da sich die Y-Achse beim Drucken aber viel bewegt, neigen hohe und schwere Druckobjekte zum Schwingen, was in den höheren Schichten die Druckqualität mindert. Neben echten RepRaps wie dem MendelMax 1.5 nutzen auch der Prusa i3, Anet A8, Tevo Tarantula und der Creality CR10 dieses Konstruktionsprinzip.

Die dritte gebräuchliche Konstruktion fährt das Druckobjekt in Z-Richtung nach unten weg und bewegt den Kopf in X- und Y-Richtung. Da 3D-Drucker stets schichtweise arbeiten, führt das nur zu kleinen

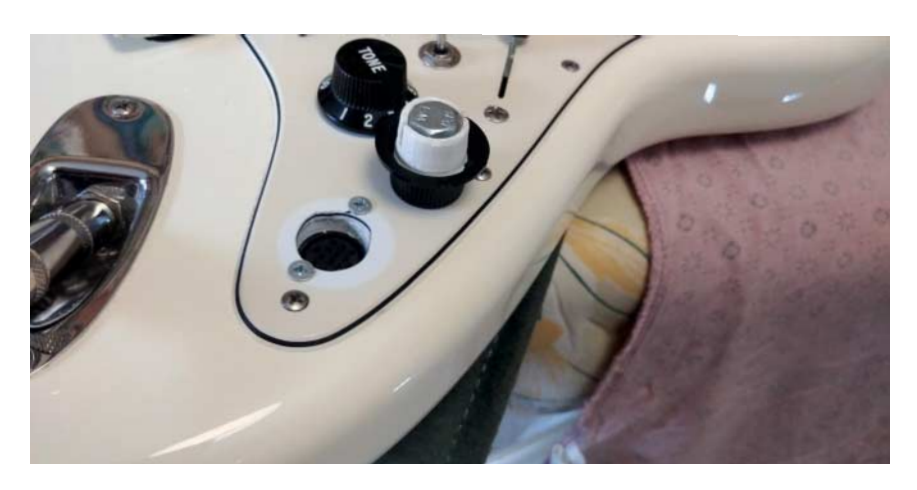

Wer einen 3D-Drucker zur Verfügung hat, entwickelt quasi von selbst Ideen, wie er ihn sinnvoll nutzen kann. Kleine Teile wie die Navi-Halterung fürs Paddelboot oder die Buchsenfassung für die E-Gitarre sind damit schneller hergestellt als auf die klassische Art mit Bohrer, Feile und ähnlichem Werkzeug.

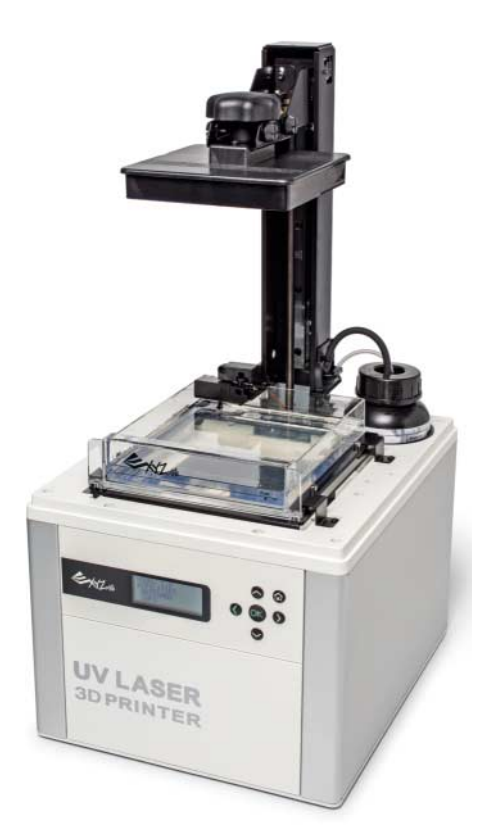

Das Stereolitografieverfahren ermöglicht filigrane und frei schwebende Konstruktionen, ist aber relativ teuer und umständlich in der Handhabung.

Bewegungen der Z-Achse, weshalb das Objekt bei diesen Konstruktionen kaum schwingt. Ein Bewegen der kompletten X-Achse in Y-Richtung erfordert trotzdem bei vielen dieser Drucker stärkere Motoren für die Y-Bewegung oder beschränkt die Maximalgeschwindigkeit. Der Vellemann K8200 gehört zu dieser Kategorie.

Eine weitere Variante stellen die Ultimaker und der CL260 dar: Bei ihnen sind sowohl die X- als auch die Y-Achse am Rahmen fest. Beide Achsen bewegen Wellen, die sich im Druckkopf überkreuzen, der von den Wellen mitbewegt wird. Die X- und Y-Schlitten gleiten dabei auf den Antriebswellen der jeweils anderen Achse. Bei dieser Konstruktion muss keiner der schweren Schrittmotoren bewegt werden. Die sich überkreuzenden Wellen können sich bei starken Beschleunigungen aber biegen, weshalb Druckbereiche von mehr als  $20 \times 20$  cm stärkere Antriebswellen und eine geringere Druckgeschwindigkeit verlangen. Deswegen druckt der teurere Ultimaker S5 langsamer als der Ultimaker 3.

Richtig schnell drucken Delta-Drucker, bei denen der Druckkopf an drei

**104**

**A 1969** 

Schlitten sitzt, die per Arm mit Kugelgelenk verbundenen sind. Die Drucker haben die Grundfläche eines gleichseitigen Dreiecks, wobei sich die Schlitten in jeweils einer der Ecken hoch und runter bewegen. Der Druckkopf lässt sich durch die Arme in einem Kreis im Inneren des Dreiecks in alle drei Raumrichtungen bewegen. Die raffinierte Konstruktion erlaubt hohe Druckgeschwindigkeiten. Das runde Druckbett bietet aber etwas weniger Druckfläche als die üblichen Betten der Drucker, die im kartesischen Koordinatensystem arbeiten. Und auch die erreichbare Höhe ist bei dieser Technik begrenzt, sodass der Bauraum insgesamt kleiner ausfällt, als bei den meisten Kartesianern.

#### **Riemen und Spindeln**

Die meisten 3D-Drucker bewegen ihre Xund Y-Achse mit GT2-Zahnriemen und Riemenscheiben. Die haben im Gegensatz zu üblichen Zahnriemen keine Trapezförmigen, sondern abgerundete Köpfe. Dadurch laufen sie spielfrei. Schon eine Riemenscheibe mit 20 Zähnen auf der Motorwelle eines Nema-17-Schrittmotors mit 200 Schritten, angesteuert mit 16 Mikroschritten, reicht aus, um die Achsen auf etwa ein hundertstel Millimeter genau zu verfahren. Dabei erreichen die Riemenantriebe auch hohe Geschwindigkeiten, was für relativ kurze Druckzeiten sorgt. Steuert die Firmware allerdings zu große Beschleunigungen an, kann es zu Schrittverlusten kommen. Außerdem bringt die Konstruktion nur geringe Haltekräfte auf, weshalb sich solche 3D-Drucker nicht zur Fräse umrüsten lassen, sondern allenfalls noch zum Bohren von Platinen in Betracht kommen.

In Z-Richtung müssen die meist gleichgroßen Motoren größere Massen bewegen. Das geht nur mit einer höheren Übersetzung, die die meisten Drucker mit Trapezspindeln realisieren. Obwohl 3D-Drucker die Z-Höhe genauer einstellen müssen als die X- und Y-Position, reichen steile vierzügige Spindeln trotzdem aus, die schnellere Bewegungen in Z-Richtung erlauben als weniger steile einzügige Spindeln.

Trapezspindeln sind theoretisch nicht spielfrei. Da bei der Z-Achse aber stets das Gewicht von X-Achse oder Druckbett nach unten drückt, wirkt sich das bestehende Umkehrspiel in der Praxis nicht negativ aus. Lässt sich der 3D-Drucker zur Fräse umbauen, braucht er jedoch auch

eine spielfreie Z-Achse, was meist mit deutlich teureren Kugelumlaufspindeln realisiert wird, wie etwa beim Renkforce RF1000 und RF2000 von Conrad.

#### **Extruder-Konstruktion**

Die meisten 3D-Drucker trennen Düse und Heizelement vom Extrudermotor (Bowden-Extruder). Als Verbindung dient ein halbstarrer Plastikschlauch, durch den der Motor den noch kalten Filamentfaden zur Düse drückt. Dank dieser Konstruktion kann der schwere Schrittmotor fest montiert sein. Innerhalb des Schlauchs kommt es allerdings zu Reibung, sodass sich gummiartige Materialien mit dieser Konstruktion nur schwer verdrucken lassen.

Dafür eignen sich sogenannte Direct-Drive-Extruder, bei denen der Motor über der Düse sitzt und das Filament direkt nach unten schiebt. Der Motor sorgt allerdings für einen deutlich schwereren Extruder, was die maximale Druckgeschwindigkeit begrenzt.

Beide Extruderformen gibt es für die Filamentstärken 1,75 mm und 2,85 mm. Bei gummiartigen Materialien sorgt das dickere Filament wiederum für mehr Stabilität. Verbreiteter ist allerdings 1,75 mm, da es sich dort weniger schlimm auswirkt, wenn es dem Extruder nicht gelingt, die exakte Länge zu extrudieren.

Die meisten 3D-Drucker haben nur eine Düse und einen Extruder. Es gibt allerdings auch welche mit zwei Düsen und zwei Extrudern (auch als Upgrade oder zum Nachrüsten). Der Vorteil der zweiten Düse liegt darin, dass man mit ihr Stützmaterial wie CPE verdrucken kann, das man nach dem Druck in Wasser oder Lösungsmittel auflöst (siehe c't 12/17, S. 150). Das erlaubt Konstruktionen mit großen Überhängen, die sich auf Druckern mit nur einer Düse nicht ausdrucken lassen. Slicer können den Raum unter den Überhängen zwar auch mit nur einer Düse und dem gleichen Material füllen, das lässt sich aber nur wegbrechen, wenn man gut genug herankommt.

Mehrere Extruder werden nur selten verwendet, um mehrere Farben zu drucken. Es gibt zwar Konstruktionen mit bis zu vier Düsen, meist ist es aber einfacher, den fertigen Druck anzumalen. Drucke mit Mischfarben sind nur mit sehr exotischen "Mixing"-Extrudern möglich und erfordern andere Vorlagen als die üblichen STL-Dateien, die keine Farbinformationen enthalten. Für vollfarbige Drucke eignet sich Fused-Deposition-Modelling

einfach nicht, sodass Firmen dafür eher auf andere 3D-Druck-Verfahren mit Harzen, Tinten und Pulvern setzen.

Stützmaterialien mit einem zweiten Extruder oder zweifarbige Drucke sind in der Praxis recht komplex. Einsteiger sollten sich besser zunächst auf den Umgang mit einem Extruder konzentrieren, der sie Anfangs genug fordern dürfte.

#### **Heizbetten**

3D-Drucker können einige Kunststoffe direkt auf ausreichend raue Druckbetten bei Zimmertemperatur drucken. Die Haftung ist aber suboptimal und das Objekt lässt sich nach dem Druck nur sehr schwer vom Drucktisch lösen. Erheblich besser haftet der Kunststoff auf beheizten Druckbetten, sodass glattere Untergründe wie Glas infrage kommen. Von denen lässt sich der Druck leicht lösen, weil er sich beim Abkühlen durch thermische Spannungen selbst von der Druckplatte losreißt.

Die nötigen 60 bis 110 Grad erreicht ein solches Druckbett durch eine elektrische Heizung. Bei 12 V fließen dabei enorme Ströme, was Anschlusskabel mit großem Leitungsquerschnitt erfordert. Ungenügende elektrische Verbindungen an der Zuleitung des Heizbetts sind für einen großen Teil derjenigen 3D-Drucker verantwortlich, die im Betrieb in Flammen aufgingen. Das Problem ist etwas kleiner, wenn die Elektronik das Bett mit 24 V versorgt. Dennoch sollte man bei Bausätzen auf eine einwandfreie Qualität der elektrischen Verbindung achten.

Manche 3D-Drucker erreichen keine 100 °C beim Heizbett, weil entweder das Netzteil zu wenig Strom liefert oder die Elektronik nicht genügend Strom zum Bett durchschaltet. Oft kann man jedoch die Unterseite des Heizbetts mit hitzefestem Schaumstoff oder Glaswolle isolieren und auch die Heizung elektrisch nachrüsten (siehe c't 23/13, S. 162). Von besonders günstigen Druckern, die auf ein Heizbett ganz verzichten, lässt man besser die Finger. Das Frustpotenzial ist einfach zu hoch.

Über dem heißen Bett ergibt sich ein Luftwirbel wie bei einem Lagerfeuer, da in der Mitte heiße Luft aufsteigt und kalte Luft von den Seiten nachströmt. Reicht ein Druck bis zum Rand des Betts, kann das zu starken thermischen Spannungen führen, durch die sich Drucke ablösen oder entlang ihrer Schichten zerreißen können. Ähnlich wirkt sich ein Luftzug aus, weshalb man 3D-Drucker nicht

neben dem geöffneten Fenster oder neben einem Ventilator betreiben sollte.

#### **Materialien**

Die meisten 3D-Drucke entstehen aus Polyactide (PLA), einem Polyester, das aus aneinander gebundenen Milchsäuremolekülen besteht. Man verarbeitet es mit einer Düsentemperatur von rund 200 Grad. Ein beheiztes Druckbett mit unbehandelter Glasscheibe sollte man auf 60 Grad vorheizen. PLA kann sich unter UV-Strahlung langsam zersetzen und eignet sich daher nur bedingt für den Einsatz draußen. Dafür ist es im Gegensatz zu anderen Kunststoffen biologisch abbaubar. PLA ist meist etwas spröder als ABS und eignet sich daher weniger gut für Federn oder Clipverschlüsse. Es baut beim Drucken weniger thermische Spannungen auf als andere Filamente und manchmal ist ein beheiztes Druckbett verzichtbar. Mit PLA gelingen daher Drucke, die mit ABS oder PET nicht möglich wären.

Das zweite gebräuchliche Material Acrylnitril-Butadien-Styrol (ABS) besteht eigentlich aus drei verschiedenen Kunststoffen: Acrylnitril, Butadien und Styrol. Die Kombination ist dank ihrer gutmütigen Materialeigenschaften für Plastikteile sehr gebräuchlich. Beispielsweise bestehen Legosteine aus ABS. ABS ist enorm zug- und druckstabil, bricht erst, nachdem es enorm gebogen wurde, federt bei leichten Belastungen zurück und ist witterungsbeständig. Gedruckt wird es mit etwa 230 Grad Düsentemperatur. Das unbedingt erforderliche beheizte Druckbett muss mindestens 100 Grad, besser 105 Grad erreichen. Trotzdem haftet ABS nicht auf unbehandeltem Glas.

Mit einer Schicht Haarspray haftet der Kunststoff jedoch gut auf der Glasplatte, und zwar auch wenn sich diese nicht mehr klebrig anfühlt. Man muss das Haarspray also nur alle paar Wochen nachsprühen. Beim Drucken bauen sich in ABS starke thermische Spannungen auf, da sich abgekühlte Schichten zusammenziehen. Abhilfe schaffen beheizte Bauräume, worüber aber eigentlich nur Profigeräte, beispielsweise von Stratasys verfügen. Fehlt der beheizte Bauraum, kommt es zum Warping, bei dem sich die Ränder des Objekts vom Drucktisch lösen und nach oben wölben. Wegen dieses Effekts gelingen mit ABS meist nur Objekte mit weniger als 10 cm Kantenlänge. Wie stark das Warping ausfällt, hängt allerdings auch stark von der Geometrie des Objekts ab. Ein wenig Abhilfe schaffen sogenannte Einhausungen, die es für viele offene Geräte und Bausätze zum Nachrüsten gibt.

Neben den beiden gebräuchlichen Kunststoffen gibt es noch zahlreiche andere Filamente, die in ihren Verarbeitungseigenschaften zwischen PLA und ABS liegen. Nylon hat eine enorm hohe Zugfestigkeit. Mit PET gelingen durchsichtige Objekte. Es gibt einige Kunststoffe mit beigemischten Holzfasern oder Metallpartikeln. Objekte aus Holzfaser-Kunststoff sehen aus, als wären sie aus mitteldichten Faserplatten gefräst. Drucke mit Metall-Filament kann man polieren, was ihnen einen stark metallischen Glanz verleiht. Die beigemengte Partikel können allerdings feine Düsen verstopfen

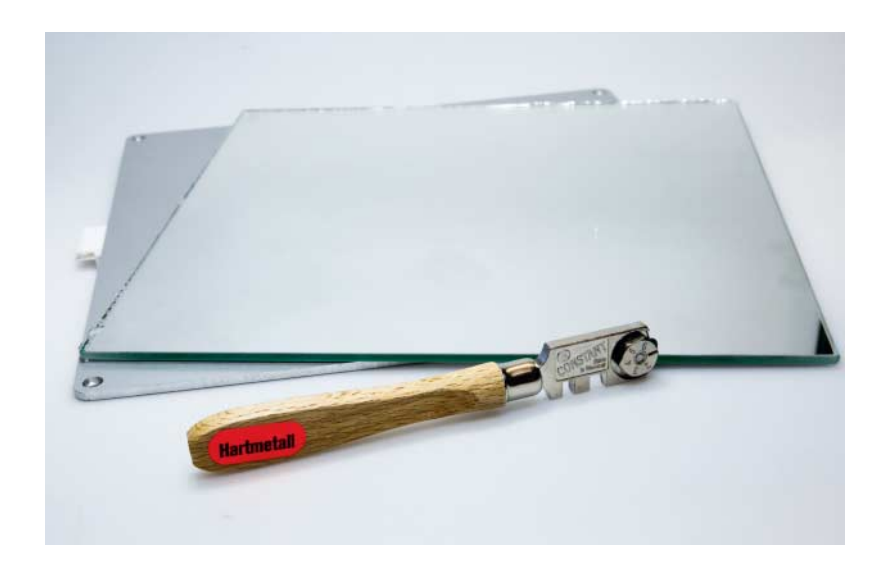

Spiegelfliesen aus dem schwedischen Möbelhaus sind beliebte Accessoires für das Tuning des Druckbetts von 3D-Druckern.

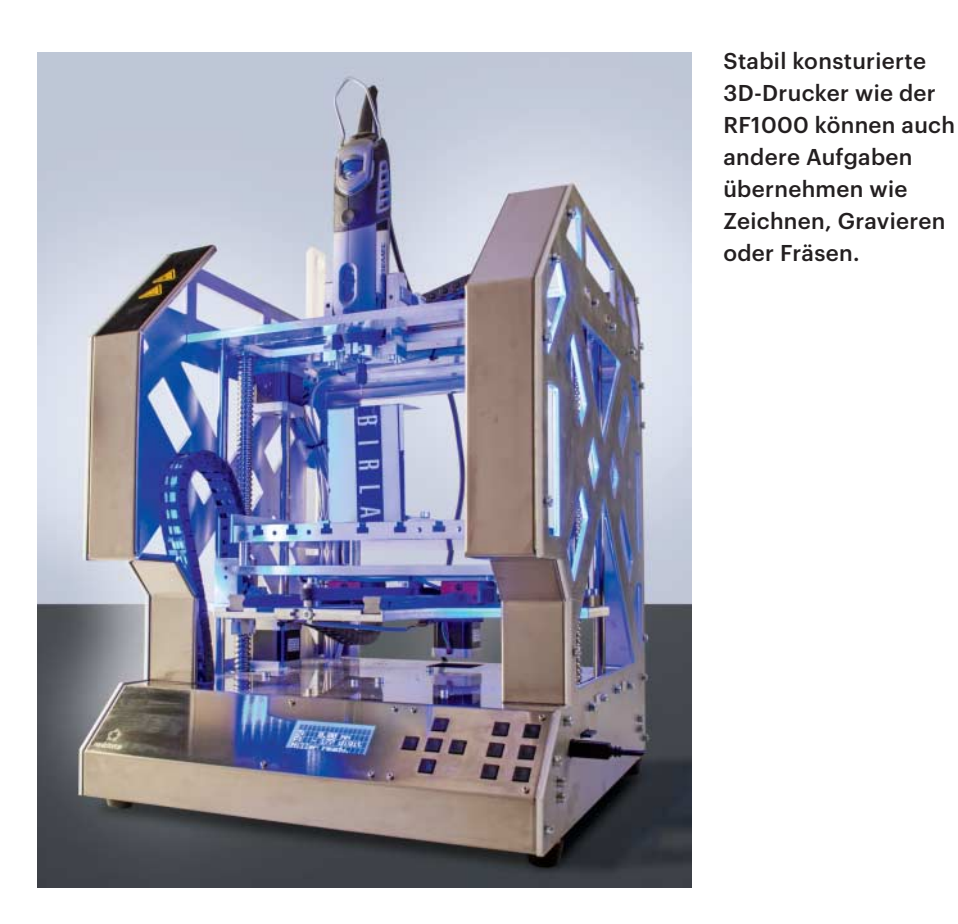

und das Loch der Düse relativ schnell abnutzen. Wer damit viel druckt, kann für viel Geld auch Düsen kaufen, in die ein künstlicher Rubin eingesetzt ist, der sich weniger schnell abnutzt. Für die Modelle der Renkforce-Serie von Conrad gibt es Düsen mit 0,8 Millimeter Durchmesser, die zwar eine entsprechend gröbere Druckauflösung erfordern, aber weniger empfindlich für das Holzfaser-Filament und ähnliche Stoffe sind.

#### **Einrichtung**

**106**

a sa T

Sowohl beim Selbstbau-Drucker als auch beim Fertiggerät gilt es zunächst, die Betthöhe einzustellen. Sie muss an allen Stellen möglichst gleich sein. Nach dem Befehl "G0 Z0" sollte die Düse gerade so ohne Abstand auf dem Druckbett aufliegen. Prüfen kann man das mit einer Fühllehre, die mit ganz leichter Reibung unter die Düse passen sollte, wenn man die Düse um die Dicke der Lehre nach oben fährt. Falls Sie keine Fühllehre haben: Das Kartoncover einer c't ist 0,12 mm dick. Wenn Sie den Druckkopf auf diese Höhe fahren (G0 Z0.12) sollte ein Streifen des c't-Cover mit ein wenig Reibung, aber ohne Klemmen unter die Düse passen. Meist kann man die Höhe mit drei oder vier Rändelschrauben anpassen.

Danach sollten Sie Teststücke drucken können. Drucken Sie zuerst einen hohlen Rahmen mit Umrandung (Brim), indem Sie im Slicer 0 Prozent Füllung und eine Dicke von 0 für Boden und Decke einstellen. Am Brim erkennen Sie, ob die Betthöhe korrekt eingestellt ist. Die Kunststoffbahnen sollten verbunden sein und eine gleichmäßige Fläche ergeben. Haben sie Abstand, ist entweder das Bett zu niedrig oder der Extruder fördert zu wenig Material. An den Wänden des Rahmens erkennen Sie, ob der Drucker schwingt. Sind dort Wellen zu sehen, sollten Sie die Geschwindigkeit reduzieren. Nach dem Druck sollten Sie die Breite (X), Tiefe (Y) und Höhe (Z) nachmessen. Alle drei Werte sollten mit maximal 0,05 mm von den Maßen der Vorlage abweichen.

Stimmt alles, können Sie die Testobjekte der Make ausdrucken, siehe ct.de/y3kg. Sie zeigen, wie genau Ihr Drucker arbeitet und wie gut er mit Überhängen und Brücken umgeht. Mit dem Ergebnis können Sie noch etwas Feintuning vornehmen. Niedrigere Düsentemperaturen sorgen für ebenere Brücken, machen es dem Extruder aber auch schwerer, das Filament durch die Düse zu drücken. Rutscht das durch oder verliert der Extrudermotor Schritte (hörbar an einem Klickgeräusch) ist die Düse zu kalt.

#### **Spanabheber**

Manche kleine Portalfräsen lassen sich zu 3D-Druckern umbauen, indem man den Fräskopf gegen einen Druckkopf samt Extruder tauscht. Diese Konstruktion bewegt das Druckobjekt gar nicht und verfährt den Kopf in allen drei Achsen. Das erlaubt im Prinzip enorm große Drucke. Da die Fräsen aber die gesamte X- und Z-Achse in Y-Richtung verfahren müssen, erlaubt die große Masse keine hohen Druckgeschwindigkeiten.

Umgekehrt lassen sich 3D-Drucker nur bedingt zum Fräsen oder Gravieren nutzen, einfach weil dafür deutlich höhere Kräfte vonnöten sind, für die die Druckermechanik oft nicht ausgelegt ist. Aber grundsätzlich geht auch das. In einen K8200 kann man aufgrund der offenen Konstruktion gut eine Kleinfräse wie einen Dremel einbauen und dann für kleine Gravuren oder zum Bohren kleiner Löcher nutzen. Auch zum Zeichnen kann man die Mechanik und Steuerung eines 3D-Druckers gut überreden, indem man einfach einen Stift anbaut und seinen G-Code entsprechend programmiert, auf den wir unten noch näher zu sprechen kommen.

Manche 3D-Drucker sind bereits für solche Erweiterungen vorbereitet. So bringen etwa der Renkforce RF1000 und RF2000 von Conrad bereits eine für kleine Fräsarbeiten ausreichend stabile Mechanik mit, und der Hersteller bietet Umrüstsätze dazu an. Die Umrüstung und das Arbeiten mit einer Fräse sind aber ein Kapitel für sich und erfordern einiges an Einarbeitung; eine Einführung findet sich in c't Ausgabe 16/2016 ab Seite 168.

Die angekündigte Lasercutter-Erweiterung für die Renkforce-Drucker ist bislang leider ausgeblieben. Der chinesische Hersteller XYZPrinting bietet für sein Modell Da Vinci Pro ein Lasermodul, mit dem sich immerhin Holz- und Kunststoffoberflächen beschriften lassen [3].

#### **Bezugsquellen**

Wenn man sich entschieden hat, einen 3D-Drucker anzuschaffen, kommt die Frage auf, woher er kommen soll. Viele Modelle gibt es nur beim jeweiligen Hersteller selbst. Elektronik-Versender wie Conrad und Reichelt halten neben eigenen Modellen auch noch eine größere Palette gängiger 3D-Drucker vom günstigen

Vellemann-Bausatz bis zum fertigen Ultimaker 3+ bereit. Spezialisierter Webshops wie igo3d etwa verkaufen ebenfalls ein großes Sortiment an 3D-Druckern.

Billige 3D-Drucker findet man vorwiegend bei Anbietern aus Fernost. So starten Bausätze mit beheiztem Bett bei Aliexpress bei etwas mehr als 200 US-Dollar. Aber Achtung: Es kommen auf die Preise noch etwa 20 Prozent Einfuhrumsatzsteuer drauf. Man landet in der Praxis also eher bei 250 Dollar und mehr. So viel billiger als etwa ein K8200 ist das dann nicht, ganz abgesehen von dem dann eher schwierigen Support bei eventuellen Reklamationen. Der CL-260 ist der billigste uns bekannte Drucker, der nach dem Prinzip des Ultimaker arbeitet. Einen Ultimaker 2+-Nachbau aus China gibt es für etwas mehr als 800 Euro.

Da viele Bausätze Open-Source-Projekte sind, kann man sie sich auch aus Einzelteilen selbst zusammenstellen. Günstiger wird das aber nicht. Immerhin lassen sich Standard-Steuerungen, die mit Arduino-kompatiblen Atmega-Chips arbeiten, oder auch einzelne Mechanik-Teile bei Bedarf einzeln tauschen. Generell eignen sich 3D-Drucker sehr gut, um größere Kinder an die Mikrocontroller-Programmierung heranzuführen. Spielzeughersteller wie Lego oder Fischertechnik bieten dafür Bausätze, die mit dem jeweiligen Konstruktionssystem kompatibel sind [4].

Fertigdrucker wie Ultimaker 3 sind für Heimanwender schlicht zu teuer. Dafür sind sie in weniger als einer Stunde betriebsbereit. Die Druckqualität eines Ultimaker ist sehr gut, ein richtig gut eingestellter Selbstbaudrucker kommt aber in dieselbe Region. Beispielsweise druckt der von der Redaktion der Make getunte Anet A8 tatsächlich in sehr hoher Qualität [5].

Der Bausatz Anet A8 druckt mit den Tuning-Tipps der Make (Ausgabe 1/18, S. 34) in erstaunlich hoher Qualität und steht teuren Profidruckern darin kaum nach.

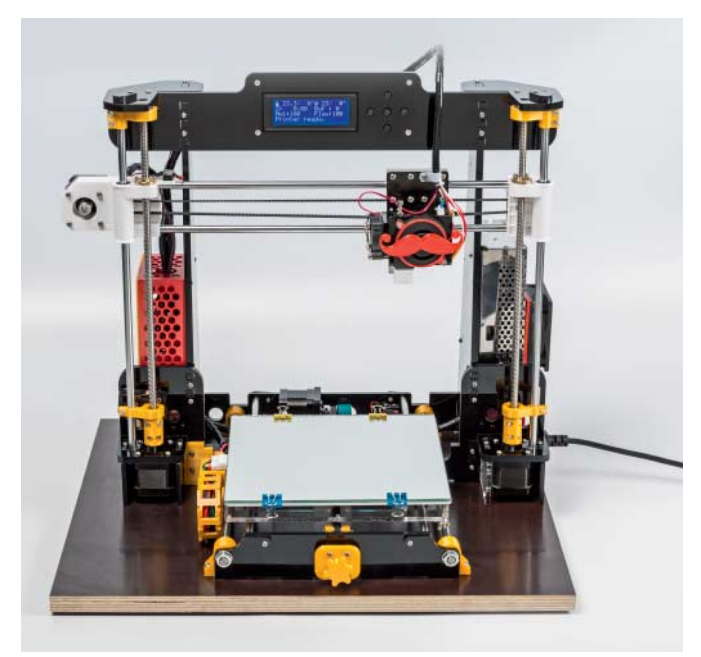

Eine Zusammenstellung der wichtigsten Einsteiger- und Tuning-Tipps für den 3D-Druck bietet c't-Wissen (siehe ct.de/y3kg). Zu vielen gängigen 3D-Druckern gibt es Internet-Foren, die zahlreiche Tipps und Tricks verraten und oft sogar vom Hersteller moderiert werden. Eine Auswahl haben wir unter ct.de/y3kg zusammengestellt. Ein Blick dorthin hilft mitunter auch noch Unentschlossenen bei der Auswahl eines geeigneten Modells.

#### **Fazit**

3D-Druck ist ein schönes Hobby für Bastelfreunde und inzwischen recht erschwinglich geworden. Am besten greift man erst einmal zu einem billigen Bausatz und tobt sich bei seinem Tuning aus, das oft mit selbstgedruckten Teilen bewerkstelligt wird. Denn die nötigen Erfahrungen für den Kauf eines richtigen 3D-Druckers erwirbt man eigentlich erst mit einem eigenen 3D-Drucker-Bausatz. Und viel billiger können die Einsteigerbausätze auch kaum mehr werden, jedenfalls nicht bei den klassischen Schmelzschichtdruckern. Bei anderen Verfahren wie der Stereolitho grafie steht die Eroberung der Bastelkeller aber noch aus. *<i>(tig@ct.de)* **c't** 

#### **Literatur**

- [1] Pina Merkert, Bewegungsprogramm, G-Code verstehen, programmieren und mit Python generieren, c't 25/2017, S. 174
- [2] Tim Gerber, Ausgespant, CNC-Fräsen mit dem 3D-Drucker Renkforce RF1000, c't 16/16, S. 168
- [3] Tim Gerber, Wie geritzt, 3D-Drucker XYZPrinting Da Vinci Pro 1.0 als Lasergravierer, c't 19/16, S. 62
- [4] Dr. Till Harbaum, Fischers Freund, 3D-Drucker selber bauen mit Fischertechnik, c't 26/2016, S. 60
- [5] Heinz Behling, Qualitäts-3D-Drucker unter 250 Euro, Make 1/2018, S. 34

*Testberichte und Praxistipps: ct.de/y3kg*

## **Übersicht 3D-Drucker-Hersteller**

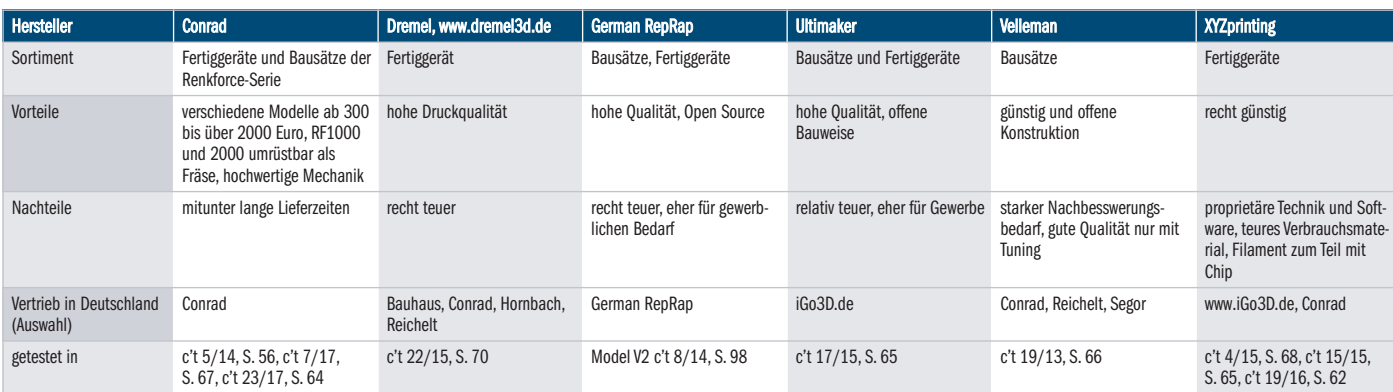